# ILCroot: the Software Framework of 4th Concept

**Strategy Architecture** Reconstruction Tools

November 9th, 2006

C. Gatto - Valecia 2006

## 4th Concept Software Strategy

- $\bullet$ Use of public domain common tools
- $\bullet$  Adopt the ROOT framework
	- $\bullet$  all needed functionalities present (from data taking to final plots)
	- $\bullet$ reconstruction & analysis are naturally developing in the same framework
	- $\bullet$ Extensive CERN support
	- $\bullet$ Unprecedented Large contributing HEP Community
	- Open Source project
	- $\bullet$ Multiplatforms
	- Support multi-threading and asynchronous I/O
	- Optimised for different access granularity (Raw data, DST's, NTuple  $\bullet$ analysis)
- $\bullet$ • *Impose* a single framework
	- $\bullet$ Provide central support, documentation and distribution
	- $\bullet$ Train users in the framework

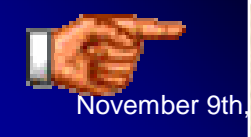

 C. Gatto - Valecia 2006 <sup>2</sup> Quite orthogonal to most of ILC software strategies

#### ILC software packages

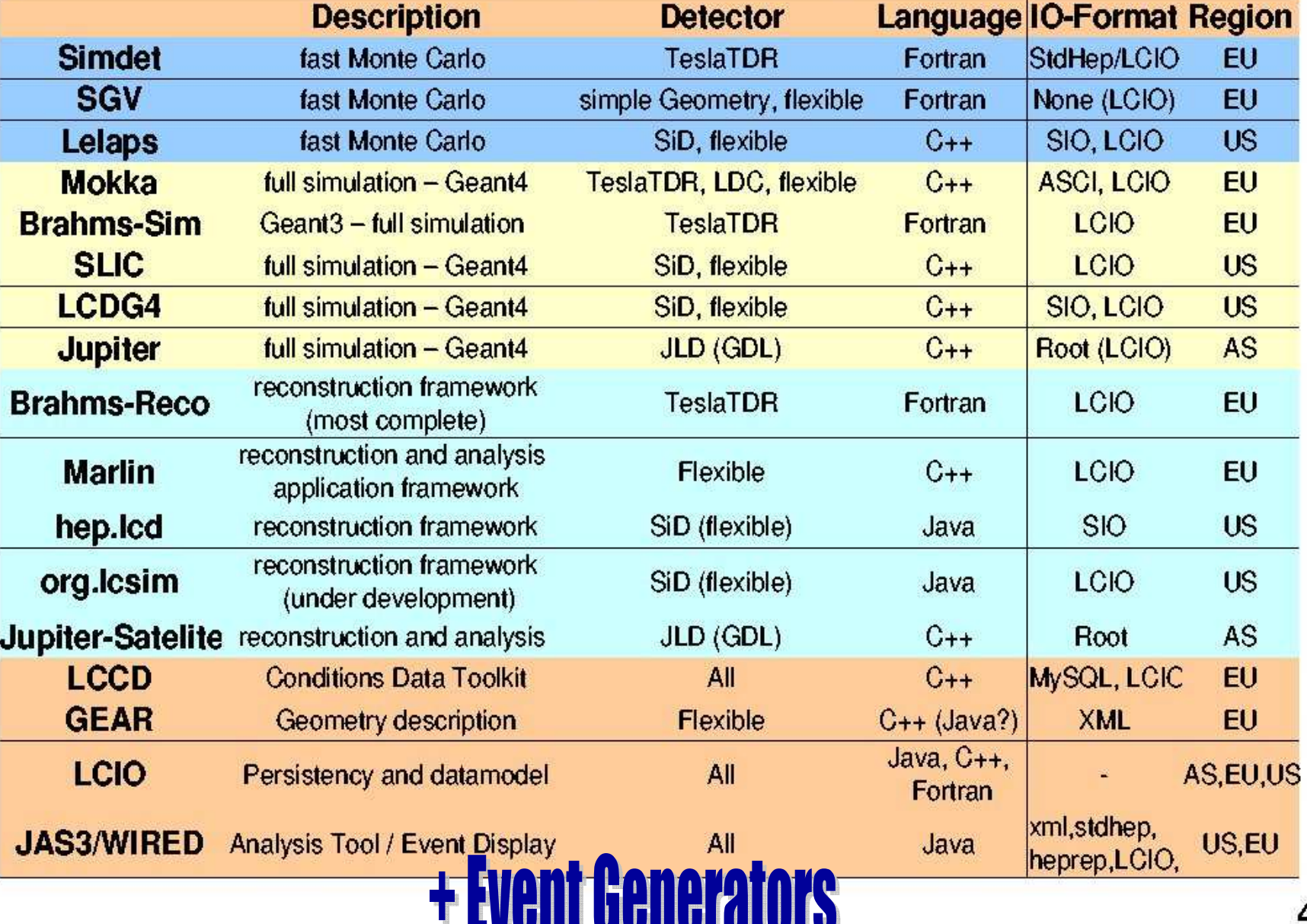

**TELEPHONE** 

#### General Architecture: Guidelines

- **•** Ensure high level of modularity (for easy of maintenance and development)
	- Absence of code dependencies between different detector modules (to C++ header problems)
	- Design the structure of every detector package so that static parameters (i.e. geometry and detector response parameters) are stored in distinct objects
- The data structure to be built up as ROOT TTree-objects
	- Access either the full set of correlated data (i.e., the event) or only one or more sub-sample (one or more detectors).

### ILCroot: a summary of features

- CERN architecture (based on Alice's Aliroot)
- Full support provided by Brun, Carminati, Ferrari, et al.
- Uses ROOT as infrastructure
	- All ROOT tools are available (I/O, graphics, PROOF, data structure, etc)
	- Extremely large community of users/developers
	- **Same framework as analysis**
- Six MDC have proven robustness, reliability and portability

November 9th, 2006

C. Gatto - Valecia 2006 **5** 

### Performance (Alice's IV MDC)

Data generation in LDC, event building, no data recording

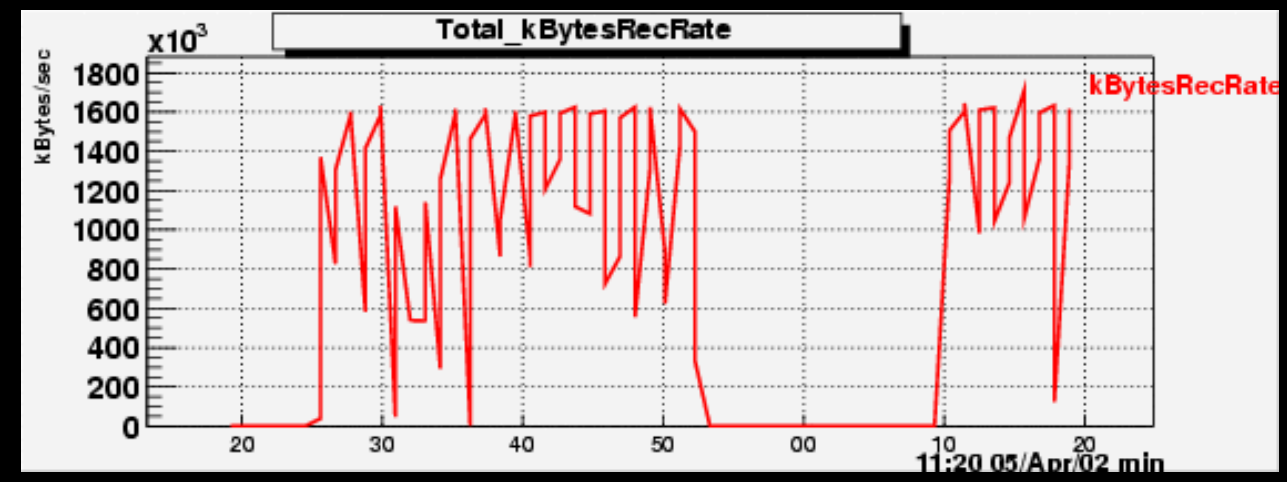

#### Data generation in LDC, event building, data recording to disk

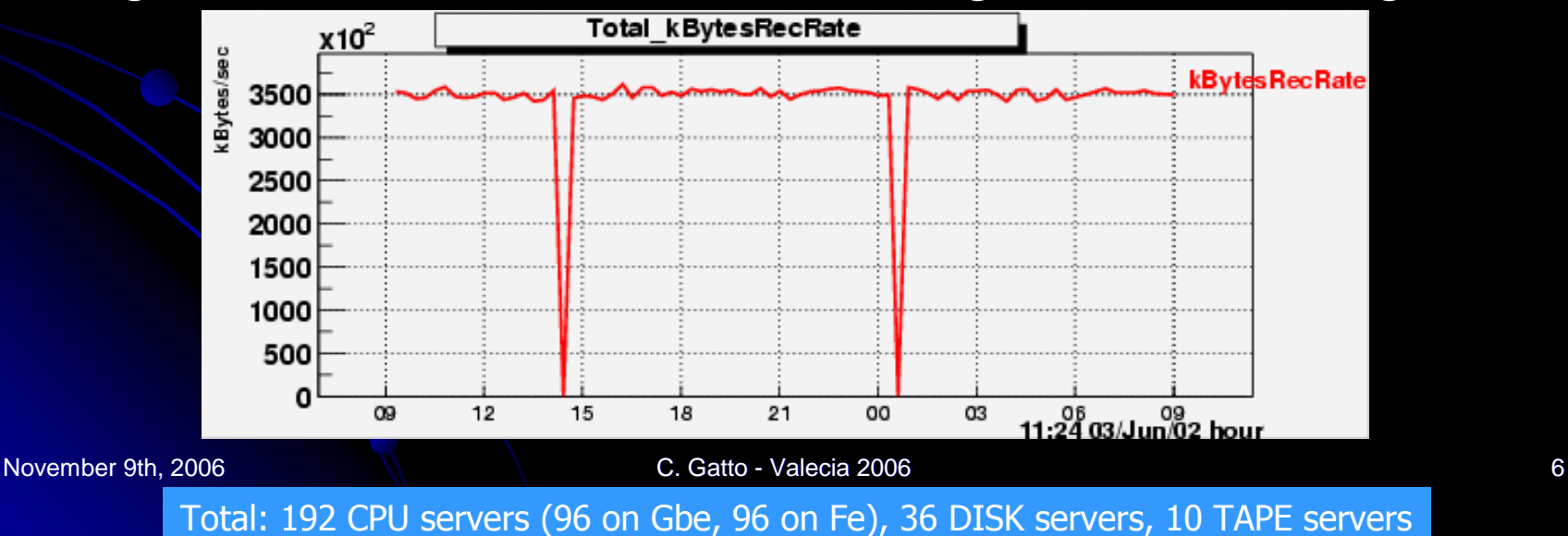

## Performance (Alice's VI MDC)

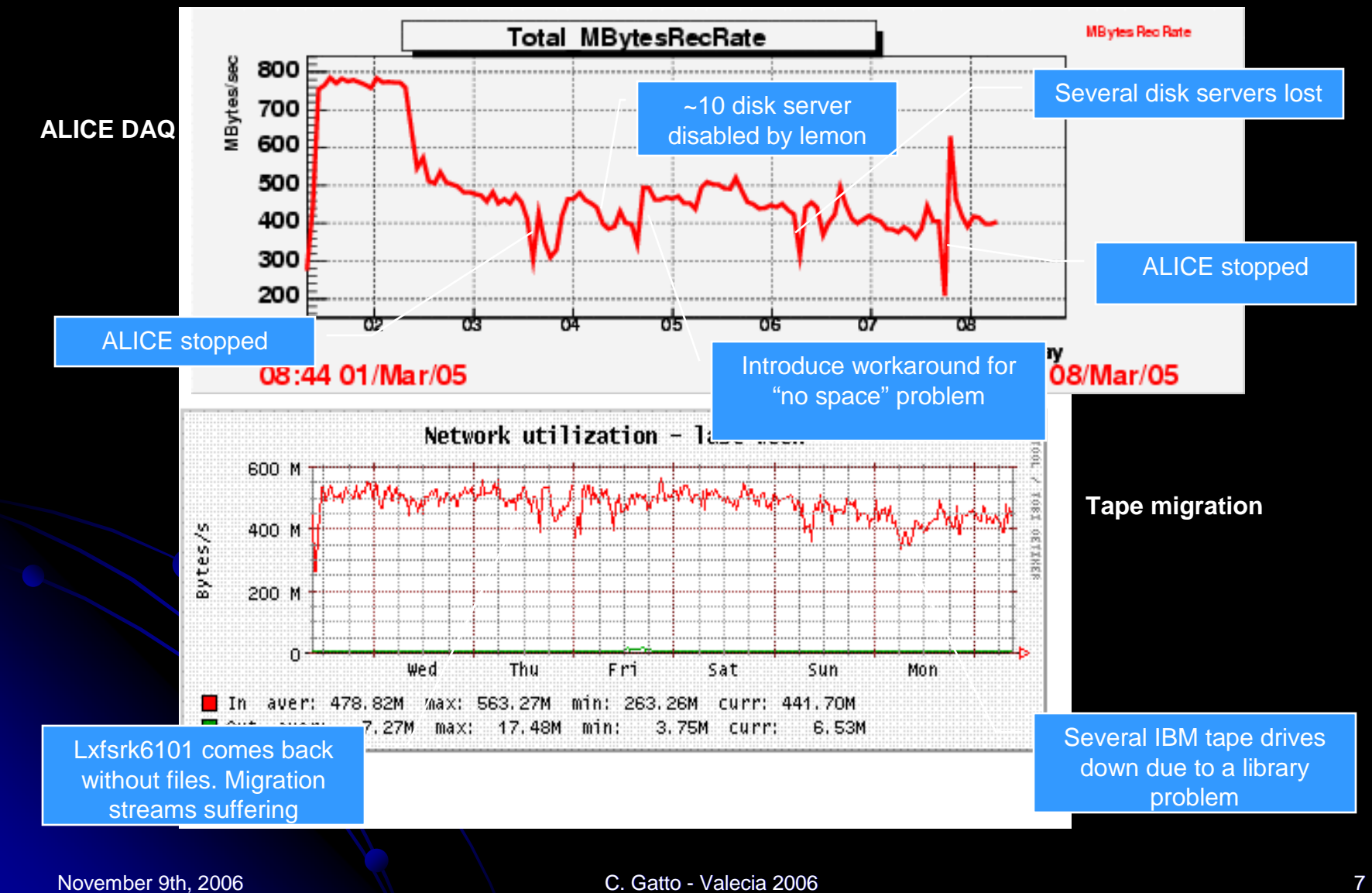

#### The Virtual Montecarlo Concept

- Virtual MC provides a virtual interface to Monte **Carlo**
- It decouples the dependence of a user code on a concrete MC
- $\bullet$  It allows to run the same user application with all supported Monte Carlo programs
- The concrete Monte Carlo (Geant3, Geant4, Fluka) is selected and loaded at run time

## The VMC Advantage

- It decouple the user from keeping up with MC code updates (just update VMC lib)
- It allows the comparison between Geant3 Geant4 and Fluka using the same geometry and data<br>etrusture (OA) structure (QA)
- You can generate and simulate different events with different MC's and merge the digits
- Example:
	- Geant4 for signal event
	- Fluka for beam background

digitization

#### TGenerator Concept

- **TGenerator** is an abstract base class
- It interfaces ROOT and the various event generators (thanks to inheritance)
- Possible to study
	- Full events (event by event)
	- Single processes
	- Mixture of both ("Cocktail events")
	- Generation of Cocktail of different processes
	- Rate and weighting control
	- Allow easy mixing of signal and background

More than a dozen Generators built-in

#### ILCroot Strategy: Modularity

- **ILCroot Building Block: The Detector Class**
- Detector-centric approach (vs Processor-centric)
- Main policy: each detector is responsible for its code & data
- Cross-modules calls are not allowed

 $\bullet$  Easy to work for groups across many countries  $\bullet$  Allow for several versions of the same detector or several detector of the same kind (ex. TPC & DCH)

## The Detector Class

- **Both sensitive modules (detectors) and non-sensitive ones are described by this base class.**
- **This class must support:**
	- **Geometry description**
	- **Event display**
	- **Simulation by the MC**
	- **Digitization**
	- **Pattern recognition**
	- **Local reconstruction**
	- **Local PiD**
	- **Calibration**
	- **QA**
	- **Data from the above tasks**
- **Several versions of the same detector are possible(choose at run time)**
- 0  $\bullet$  The geometry can be specified using:
	- $\cup$ **Root (TGeo)**
	- $\circ$ Geant3
	- $\circ$ Geant4
	- $\cup$ Fluka
	- $\circ$ GDML
	- $\bullet$ XML
	- $\cup$ **Oracle**
	- $\bullet$ CAD (semi-automatic)

November 9th, 2006

C. Gatto - Valecia 2006 12

## Coordinating the Detectors

#### $\bullet$ Detector stand alone (Detector Objects)

- $\bullet$ Each detector executes a list of detector actions/tasks
- O On demand actions are possible but not the default
- $\bullet$  Detector level trigger, simulation and reconstruction are implemented as clients of the detector classes

#### **• Detectors collaborate (Global Objects)**<br>collaborate avecute a list of astignal

- $\bullet$  One or more Global objects execute a list of actions involving objects from several detectors
- $\bullet$   $\,$  Data are exchanged using a whiteboard techinque  $\bullet$

#### • The Run Manager

- O executes the detector objects in the order of the list
- Global trigger, simulation and reconstruction are special services controlled by the Run Manager class

#### • The Offline configuration is built at run time by executing a<br>ROOT mears (Captiguration file) ROOT macro (Configuration file)

November 9th, 2006

C. Gatto - Valecia 2006 13

#### Processing Flow

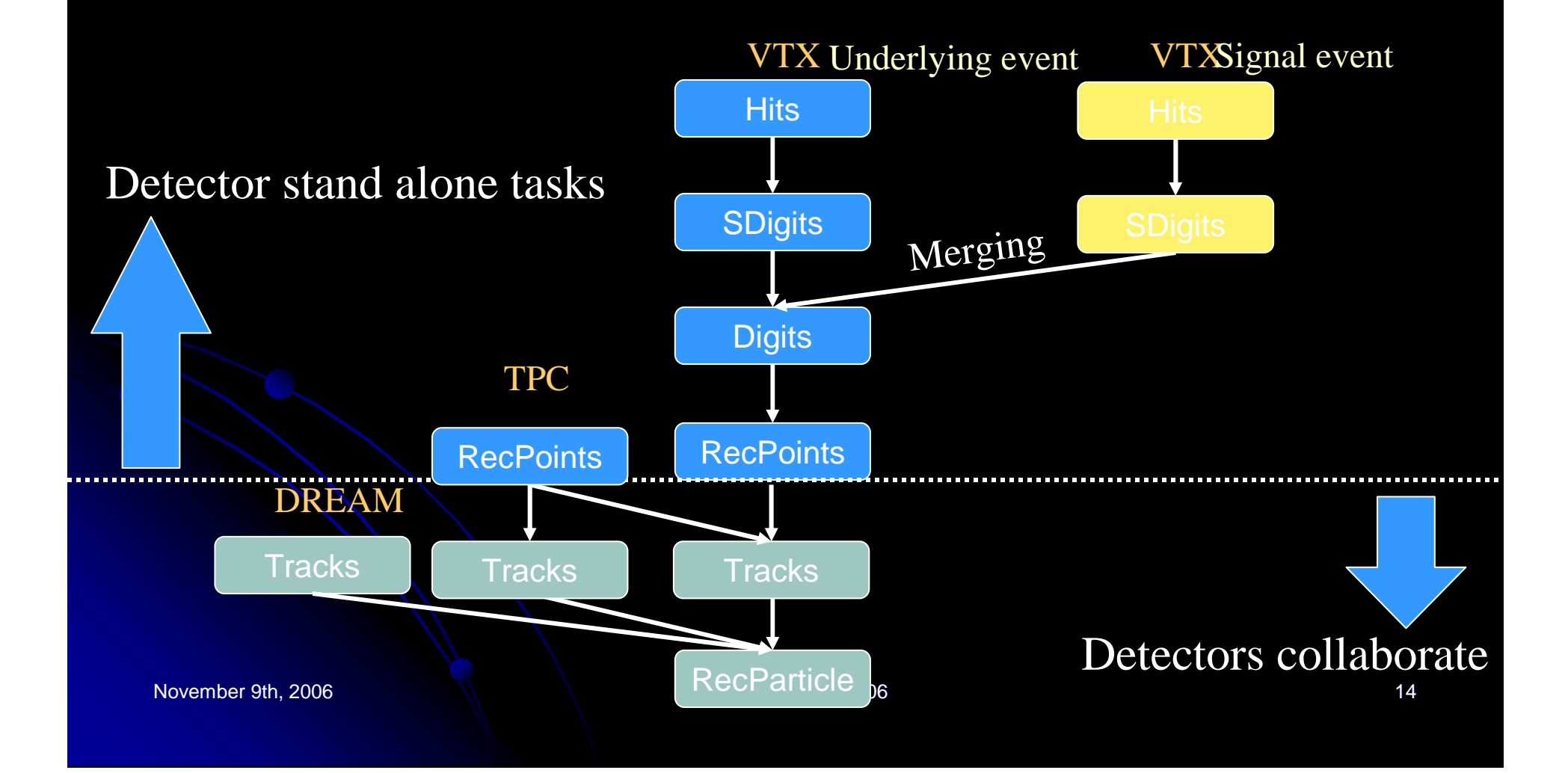

## Run-time Data-Exchange

- Post transient and persistent data to a white board
- Structure the whiteboard according to detector substructure & tasks results
- Each detector is responsible for posting its data
- Tasks access data from the white board
- $\bullet$  Detectors cooperate through the white board

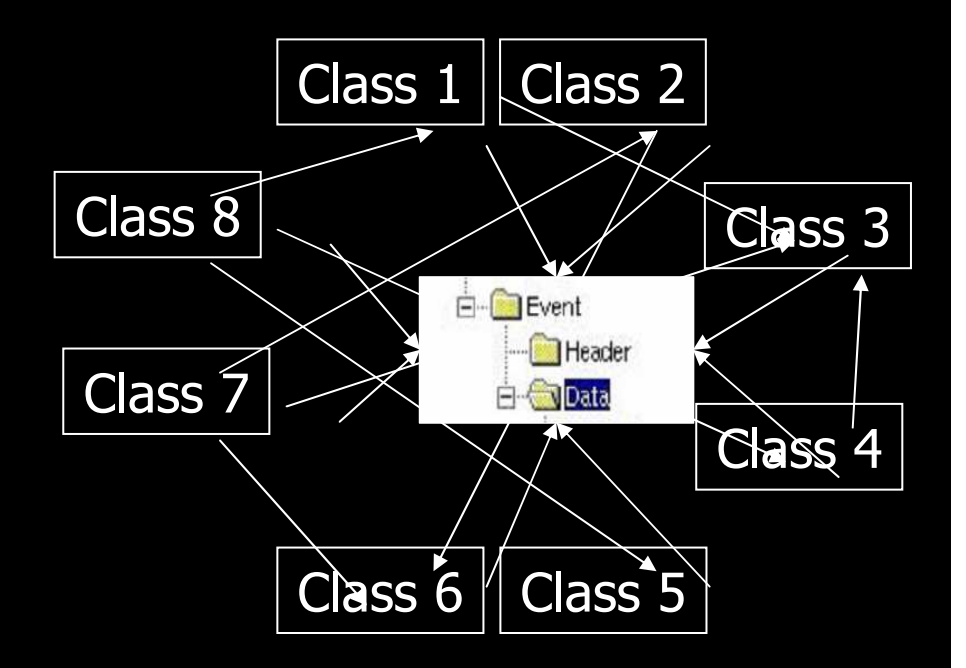

#### Reconstruction in ILCroot

November 9th, 2006

## VXD SDigitization

- **•** Define Segmentation (at run-time)
- $\bullet$  Define Model: Silicon Pixel, Silicon Strip, Silicon Drift (at run-time)
- Add background hits from file (optional)
- Step into materials (min. Step =  $1 \mu m$ )
	- Convert energy deposited by MC into charge
	- Spread charge in asymmetric way (ExB effect)  $D(x,z)=E$ rfc $(x,z,\sigma_z,\sigma_x)$

 $\sigma_{z}$ = sqrt(2k/e  $\times$  T $^{\circ}$   $\times$  (thickness/bias V)  $\times$  step)

- $\sigma_{\mathsf{x}}$ = asymm  $\times$   $\sigma_{\mathsf{z}}$
- Add pixels to list
- Add coupling between nearby pixels
- $\bullet$ Remove dead pixels (optional)

#### VXD Digitization

**• Read SDigits from several files** (produced by different generators and/or MC) Add electronic noise Cut signal + electronic noise < thresholdZero suppression

#### VXD Cluster Finding

Create a initial cluster from adiacentpixels (no for diagonal)

Subdivide the previous cluster in smaller

NxN clusters (default 3x3)

Kalman filter picks up the best clusters

#### TPC Simulation

#### Pads simulation. Gaussian smearing according to:

Sigma of cluster COG position determination 50 µm $\bullet$   $\sigma_t$  of cluster center (not systematic (threshold)effect):  $\sigma_{tCOG} = \sqrt{\frac{\sigma_L^2(z_{max}-z)}{N_{ch}}}G_g + \frac{tan(\alpha)^2 l_{pad}^2 G_{Landau}(N_{prim})}{12 N_{chprim}} + \sigma_{noise}^2$ (7)  $\bullet$   $\sigma_p$  of cluster center (not systematic (threshold) effect):  $\sigma_{pCOG} = \sqrt{\frac{\sigma_T^2(z_{max} - z)}{N_{ch}}} G_g + \frac{tan(\beta)^2 l_{pad}^2 G_{Landau}(N_{prim})}{12 N_{chprim}} + \sigma_{noise}^2$  (8)  $N_{ch}$  - total number of electrons in cluster  $N_{chprim}$  - number of primary electrons in cluster  $G_q$  - gas gain fluctuation factor  $G_{Landau}$  - secondary ionization fluctuation factor

November 9 $\bigcirc$ 9 $\bigcirc$ %/electron.  $\qquad \qquad ^{\circ}$  C. Gatto - Valecia 2006  $\qquad \qquad ^{\circ}$  20 **• Digital readout:**  Simulate gas transport  $\bullet$  illuminate each pixel using cluster statistics and  $\varepsilon = 0$ 

#### DREAM SDigitization

- **Simulate light production in each quartz** and plastic fiber with ad hoc algorithms (includes light transport)
- Add PM efficiency
- Ad random background

#### DREAM Digitization

- **Read SDigits from several files** (produced by different generators and/or MC)
- $\bullet$  Extract E from  $\mathsf{E}_\mathsf{s}$  and  $\mathsf{E}_\mathsf{c}$  (for use with jet-<br>finders)
- Zero suppression

#### DREAM Clusterization

- Add togheter adjacent cells with signal in a large cluster
- Look for peaks in the shape of the signals
- Perform cluster unfolding via a Minuit fit
- Attempt to associate the final clusters to a track from the Kalman filter (succesful for isolated tracks/clusters only)

## Global Tracking: seeding

#### Primary Seeding with vertex constrain

- Take 2 pad-rows with gap 20 rows
- Check quality of track segment:
	- chi2
	- number of founded clusters
	- number of shared clusters

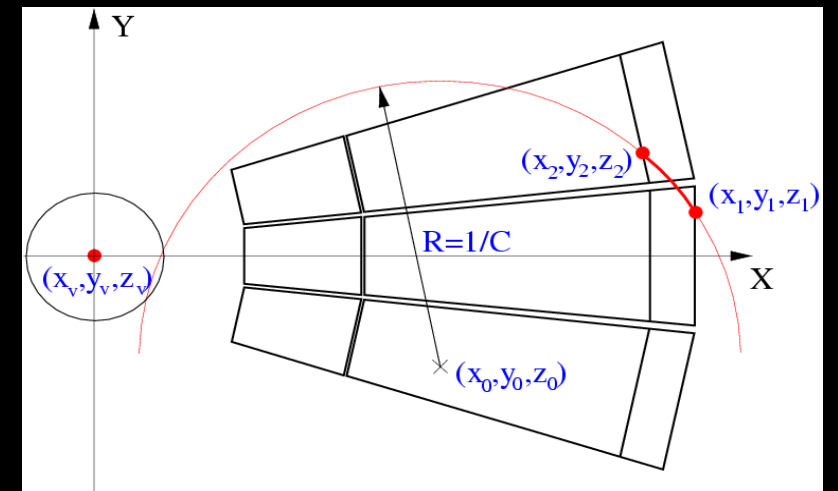

#### Secondary Seeding without vertex constrain

- Simple track follower
- Algorithm
- Seeding between 3 pad-rows (with gaps 2 rows)
- Check that nearest clusters available at prolongation
- Find prolongation to inner radius to make 20 rows segment
- Check quality of track segment

November 9th, 2006

C. Gatto - Valecia 2006 <sup>24</sup>

Track Efficiency limited by efficiency of seeding!

### Parallel Kalman Filter

- **•** seedings with constraint + seedings without constraint at different radii from outer to inner
- Tracking

 $\bullet$ 

- $\bullet$ Find for each track the prolongation to the next pad-row
- $\bullet$ Estimate the errors
- Update track according current cluster parameters
- (Possible refine clusters parameters with current track)

#### Track several track-hypothesis in **parallel**

- Allow cluster sharing between different track
- $\bullet$ Find kinks
- Find V0
- $\bullet$ Remove-Overlap

November 9th, 2006

# Tracking strategy Tracking strategy – Primary tracks – Primary tracks

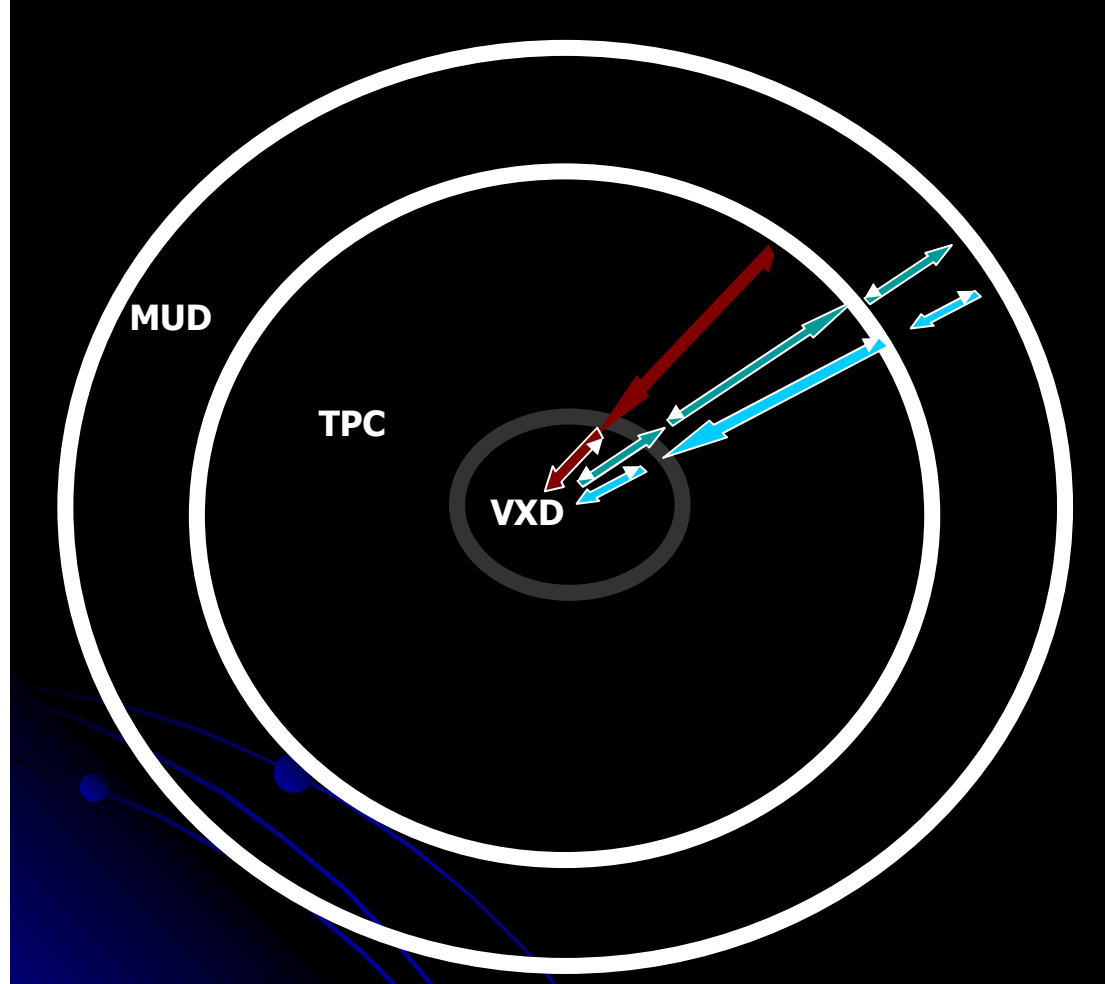

#### -Iterative process

- -**Forward propagation towards** to the vertex –TPC-ITS
- **Back propagation -VXD-**TPC-MUD
- Refit inward MUD-TPC-VXD
- - Continuous seeding – track segment finding in all detectors
- - Try to find standalone tracks in MUD and VXD from leftover clusters

*currently is implemented TPC+VXD barrel propagation and Bangalore version of MUD*

#### Present Status: VXD+TPC+DREAM

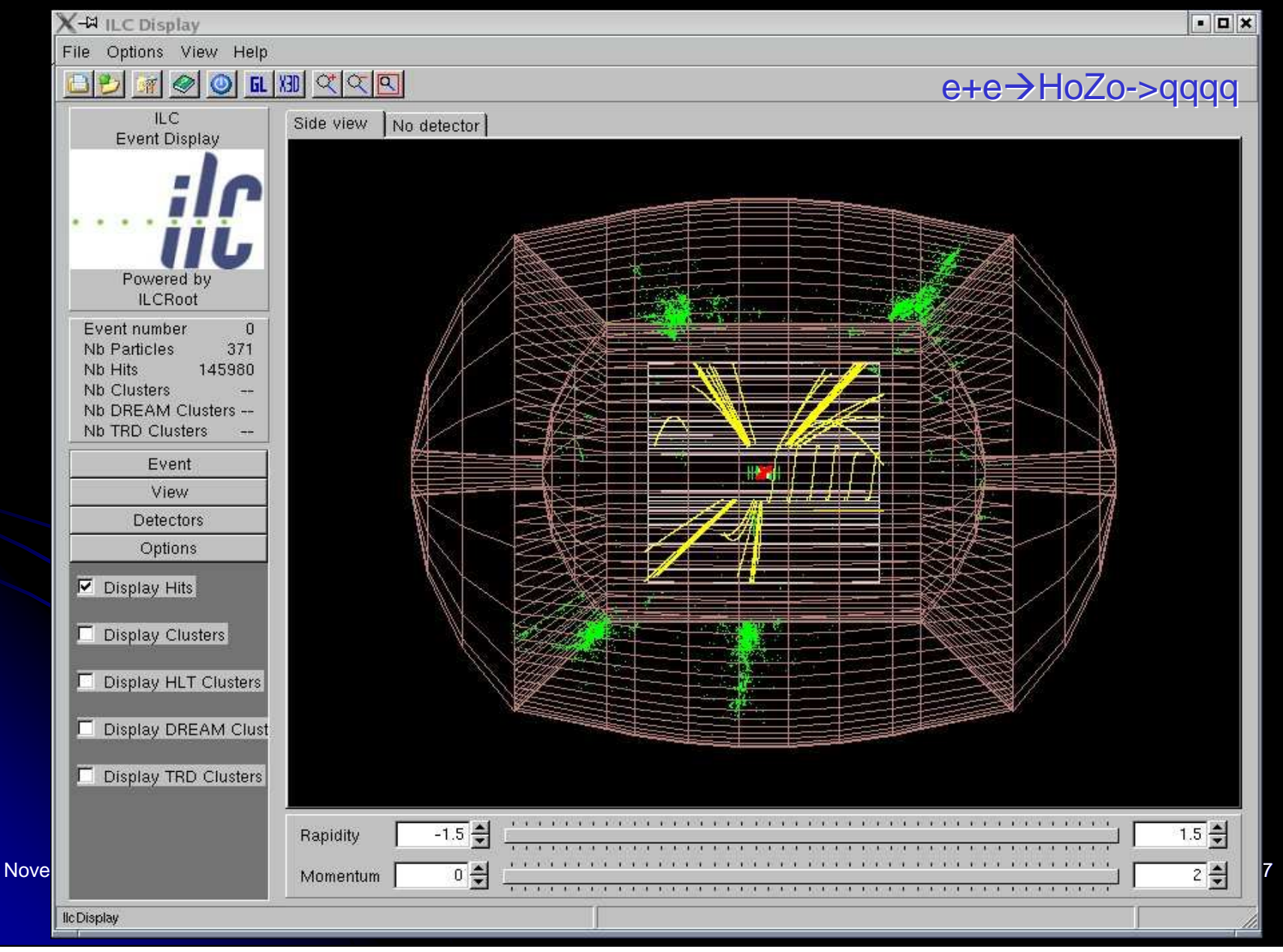

#### Present Status: VXD+TPC+DREAM

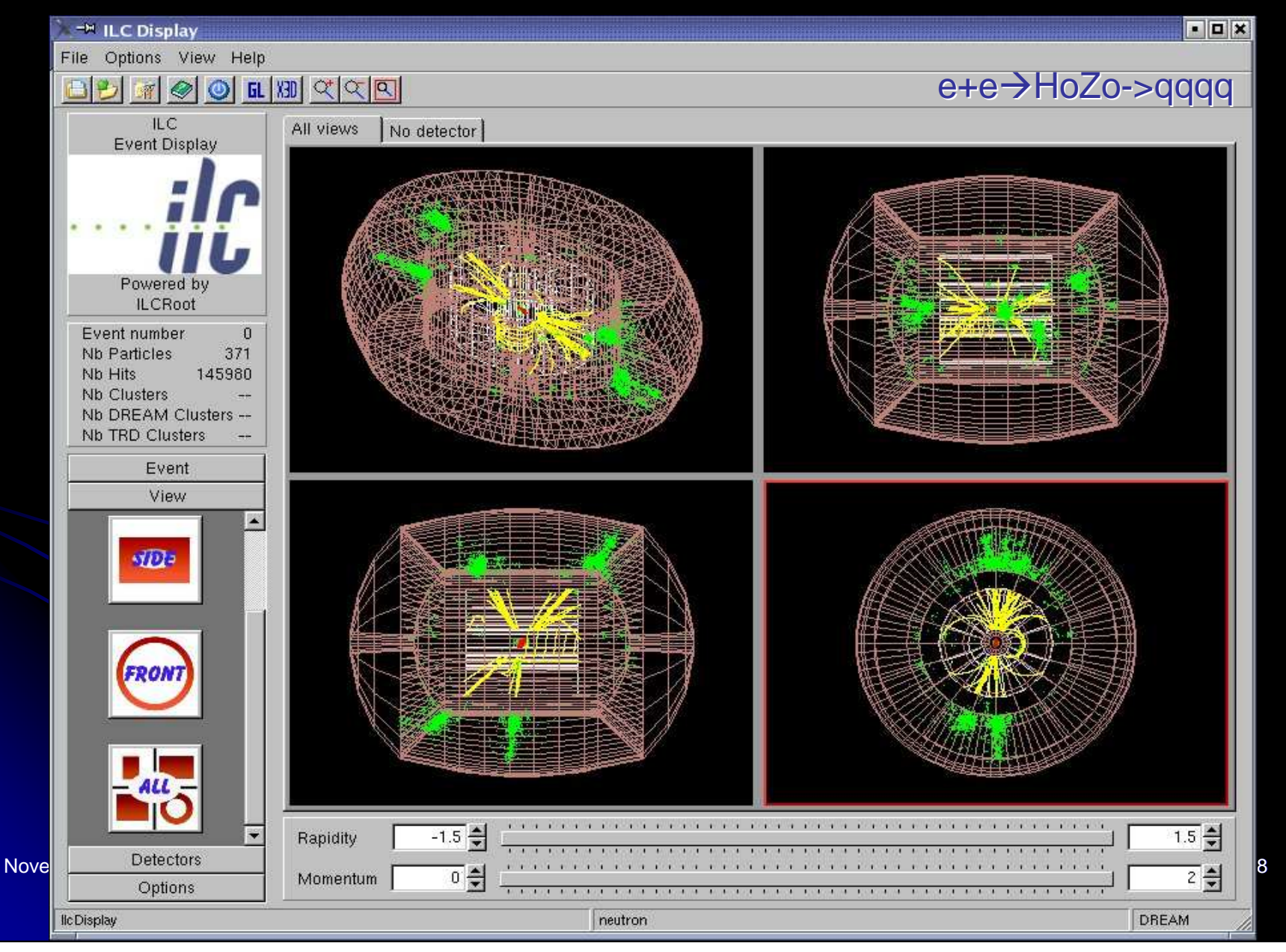

## Conclusions

- $\bullet$  ILCroot machinery is in place and running
- It is proving extremely stable (20 cpu's x 2 weeks with no crash)
- Still few steps to complete (about 1-2months):
	- $\bullet$  Full Digitization + clusterization in the TPC (pads only)
	- Reconstruction in EMCAL (waiting for results from CERN test beam)
	- Reconstruction in new MUD
	- Kalman Filter in VXD amd MUD Endcaps
- Physics analyses already running

 $N$ dvember 9th, 2006 Y Q V Q HQIDI U TIO A Catte Valent 2006 V T LITO T TV/ LE  $\bullet$   $\mathsf{P}_{\mathsf{N}^{\mathsf{D}}$  allable next  $\mathsf{L}^{\mathsf{M}}$  week on the FNAL repository

## Backup slides

November 9th, 2006

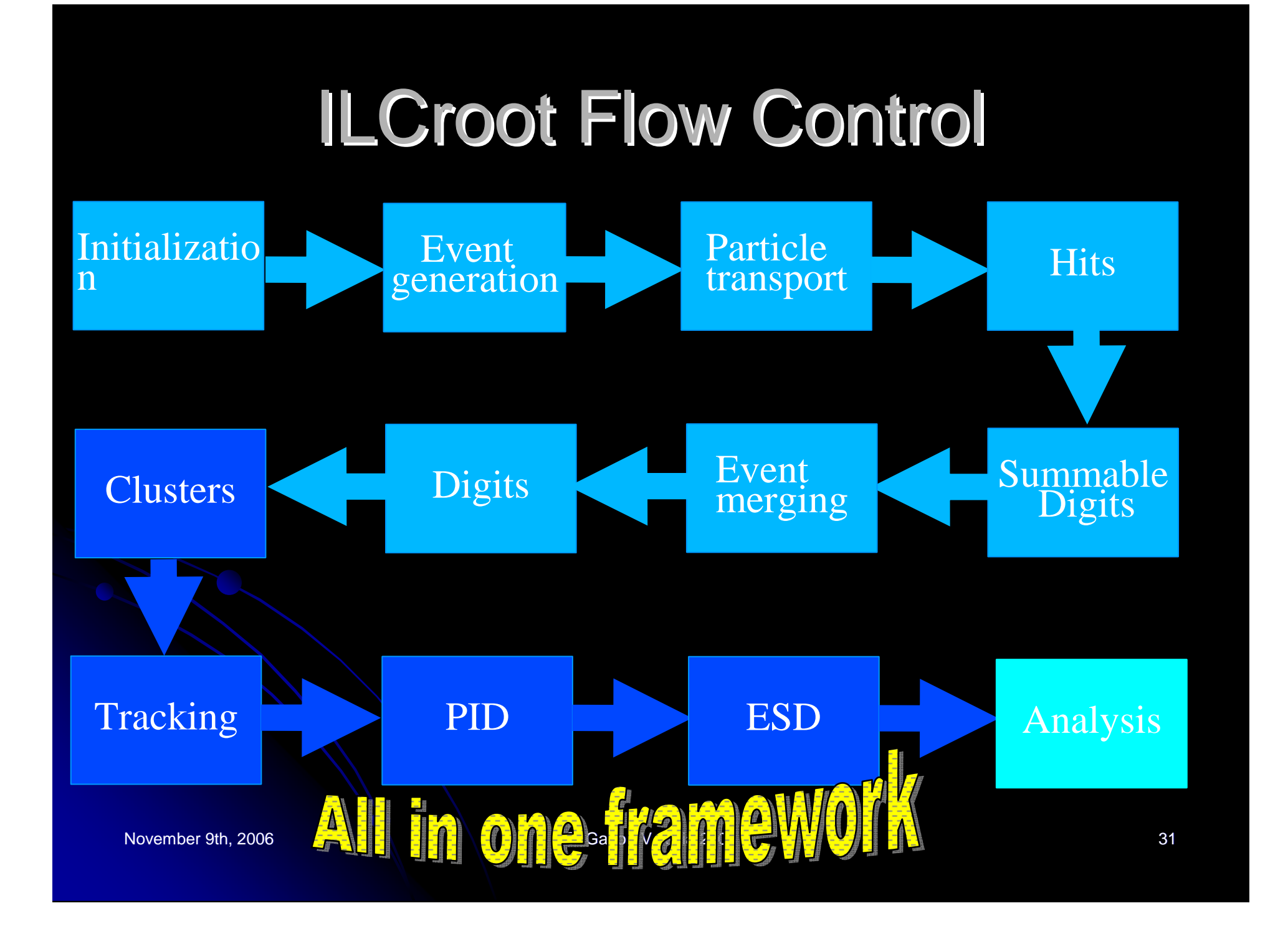

#### LCIO vs MONARC

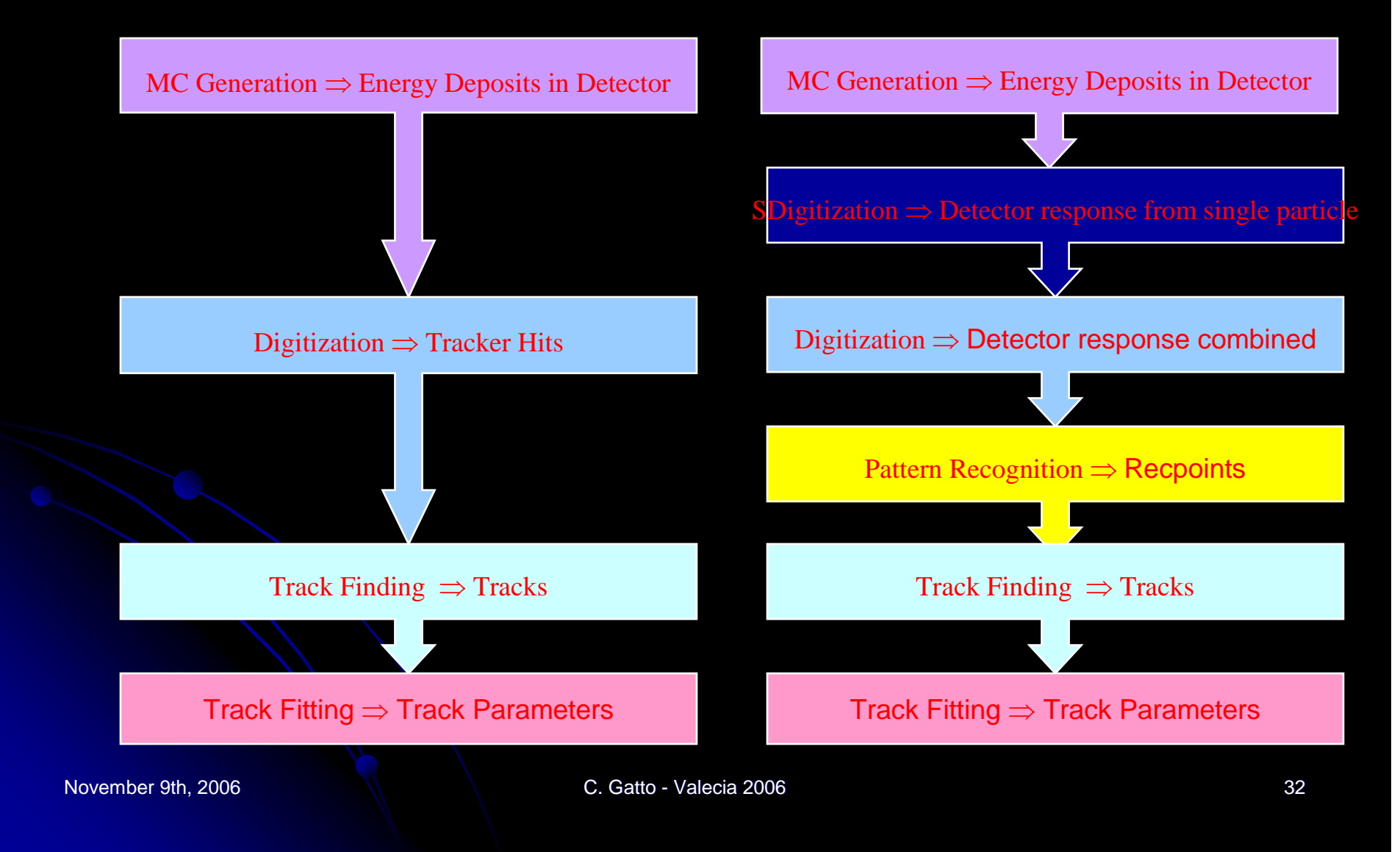